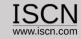

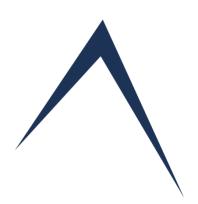

# An Introduction to Capability Adviser Online User Guide

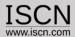

## Capability Adviser features include:

- ✓ Configurable Web
  Platform for Process
  Assessments
- ✓ Intranet and Internet Solution
- ✓ Operating System Independent
- ✓ Multiuser System

- Every assessor has an account containing all performed assessments by him/her
- ✓ Assessments can be performed by one or more Assessors
- ✓ Assessors can consolidate online
- ✓ Benchmarking

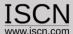

#### The products

✓ Server solution for companywide access through intranet

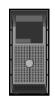

✓ Offline version for portable devices

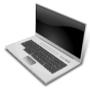

✓ Raspberry Pi solution for external assessment collaboration

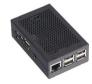

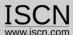

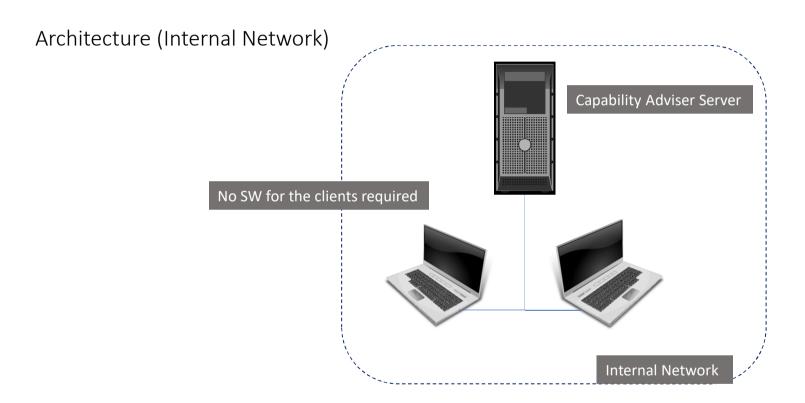

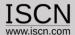

### Architecture (External Network) Capability Adviser Offline Version Installed on a Laptop (e.g. Lead Assessor) All Laptops are connected with a SWITCH (Cable or WiFi) ALLES AS A No SW for the clients required Assessment Results can be Imported back to the Internal Server

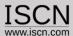

#### Architecture (External Network)

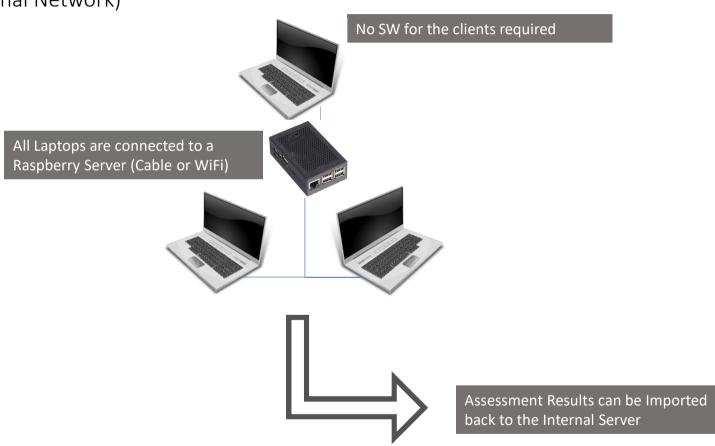

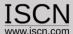

#### Roles inside the tool

- √ "Assessor" accounts for every assessor
  - ✓ Can perform assessments and generate reports
  - ✓ Can only view and edit assigned assessment
- √ "Organisation" accounts(s)
  - ✓ Create and edit assessments
  - $\checkmark \;\;$  Assign the assessors to these assessments
  - ✓ Import and copy assessments
- ✓ "Content Provider" account(s)
  - ✓ Add and import new process assessment models
  - ✓ Edit existing process assessment models
- √ "Administrator" account(s)
  - ✓ Create new accounts
  - ✓ Generate benchmarking data

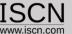

#### **Assessment Collaboration**

- ✓ All Assessors work on the same Assessment
- ✓ Assessors see each other Comments and Ratings
- ✓ Faster consolidation of Results
- ✓ Faster preparation of Assessment Reports (all comments/ratings in one place)

Please click one of the following units from the list below to display the assessment details: ☐ Show only incomplete ratings » ACQ.4 Supplier Monitoring ACQ.4.BP1 Agree on and maintain joint processes, joint interfaces, and information to be exchanged. Richard Messnarz Lorem ipsum dolor sit amet, consectetur adipiscing elit. Curabitur condimentum sapien vitae ullamcorper venenatis. Aliquam et dictum tellus, vel efficitur metus. Nullam eget sem id neque tempor euismod vel in enim. Donec non varius metus, eu tempor est. In cursus condimentum porttitor. Demo Assessor No comments Evidences: No evidences ACQ.4.BP2 Exchange all agreed information. Richard Messnarz Nam congue lacus ligula, ac venenatis elit interdum pretium. Cras iaculis neque risus, quis hendrerit arcu aliquet vitae. Nunc scelerisque, eros viverra gravida facilisis, odio arcu aliquam ante, sit amet euismod arcu nulla vel tellus. Nam a turpis sit amet mauris varius blandit in in mi. Vestibulum finibus nisi nisl, ac cursus ipsum molestie ac. Sed vel urna vitae sem vestibulum sagittis. Nulla sagittis libero et turpis blandit porttitor. L Demo Assessor No comments Evidences: No evidences ACQ.4.BP3 Review technical development with the supplier. Richard Messnarz No comments Demo Assessor No comments Evidences: No evidences ACQ.4.BP4 Review progress of the supplier. Richard Messnarz No comments

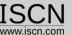

#### Ratings on Practice Level

- ✓ BP/GP are rated
- ✓ Average Algorithm is used for the Attribute calculation
- ✓ Attribute rating can be overruled

| Supplier Monitoring |                                                                 | The purpose of the Supplier Monitoring Process is to track and assess the performance of the supplier against agreed requirements. |                                                    |                                                                              |                                                                                                    |                |                                |                             |                      |                   |  |
|---------------------|-----------------------------------------------------------------|----------------------------------------------------------------------------------------------------|----------------------------------------------------|------------------------------------------------------------------------------|----------------------------------------------------------------------------------------------------|----------------|--------------------------------|-----------------------------|----------------------|-------------------|--|
| ACQ.4 1:            | ☑ Summary                                                       | ⊕ Notes                                                                                                    | Save All                                           | Tevidences                                                                   | ☑ Recommendation                                                                                                    | ons            | ! Rules                        |                             |                      |                   |  |
| ☑ ACQ.4.BP1         | joint processes<br>N O                                          | and joint interf                                                                                                    | aces, responsibili<br>P O                          | ties, type and frequ                                                         | nformation to be exch<br>uency of joint activities,<br>F O                                                          | , commu<br>Not | nications, meetings <u>,</u> s |                             |                      |                   |  |
|                     | sapien vitae<br>Nullam eget s                                   | ullamcorper<br>em id neque                                                                                                    | venenatis. Ali                                     | quam et dictum to<br>vel in enim. Do                                         | ellus, vel efficitur<br>nec non varius metus                                                                        | r metus        |                                |                             |                      |                   |  |
|                     | Save C Cle                                                      | ear 🗏 Other N                                                                                                    | otes                                               |                                                                              |                                                                                                    |                |                                |                             |                      |                   |  |
| ☑ ACQ.4.BP2         | Exchange all a                                                  | -                                                                                                    | tion. Use the de                                   | fined joint interface                                                        | es between customer ar<br>F •                                                                                       |                |                                | f all agreed inform<br>Note | ation. [OUTCOME 1    | , 2, 3]           |  |
|                     | risus, quis h<br>facilisis, od<br>turpis sit am<br>cursus ipsum | endrerit arc<br>lio arcu aliq<br>et mauris va<br>molestie ac.                                                                      | u aliquet vita<br>uam ante, sit<br>rius blandit i: | e. Nunc sceleris<br>amet euismod arc<br>n in mi. Vestibu<br>vitae sem vestib | tium. Cras iaculis r<br>que, eros viverra gr<br>u nulla vel tellus.<br>lum finibus nisi nis<br>ulum sagittis. Nulla | Nam a          | ıi.                            |                             |                      |                   |  |
|                     | Save C Cle                                                      | ar 🗏 Other N                                                                                                    | otes                                               |                                                                              |                                                                                                    |                |                                |                             |                      |                   |  |
| □ ACQ.4.BP3         |                                                                 |                                                                                                    | ent with the sup                                   |                                                                              | opment with the supplie                                                                                             | er on the      | agreed regular basis,          | covering technic            | al aspects, problems | and risks and als |  |

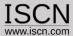

#### Exports to Excel, Word, Powerpoint

- ✓ Generation of Microsoft Word Assessment Reports
- ✓ Usage of company templates
- ✓ Export of Ratings and Comments to Microsoft Excel
- ✓ Generation of a Summary Presentation in Microsoft Powerpoint
- ✓ Export of Attribute and Profile Ratings to Adobe PDF and Microsoft Excel

| $\Delta$ | Α        | В          | С           | D       | Е         | F          | G                | Н        | I I                                                                                                    |
|----------|----------|------------|-------------|---------|-----------|------------|------------------|----------|----------------------------------------------------------------------------------------------------|
| 1        | Project  | Assessme   | Unit        | Element | Performan | PC Descrip | Assessor         | Score    | Comment                                                                                                    |
| 2        | Demo Pro | Safety Tes | :Supplier N | ACQ.41  | ACQ.4.BP  | Agree on   | Richard Messnarz | L        | Lorem ipsum dolor sit amet, consectetur adipiscing elit. Curabitur condimentum sapien vitae ullamcorper venenatis. Aliquam et dictum tellus, vel efficitur metus. Nullam eget sem id neque tempor euismod vel in enim. Donec non varius metus, eu tempor est. In cursus condimentum portitior.                                                                                                    |
| 3        | Demo Pro | Safety Tes | Supplier N  | ACQ.41  | ACO.4.BP2 | Exchange   | Richard Messnarz | F        | Nam congue lacus ligula, ac venenatis elit interdum pretium. Cras iaculis neque risus, quis hendrerit arcu aliquet vitae. Nunc scelerisque, eros viverra gravida facilisis, odio arcu aliquam ante, sit amet euismod arcu nulla vel tellus. Nam a turpis sit amet mauris varius blandit in in mi. Vestibulum finibus nisi nisi, ac cursus ipsum molestie ac. Sed vel urna vitae sem vestibulum sagittis. Nulla sagittis libero et turpis blandit porttitor. |
|          |          | Safety Tes |             |         |           | _          | Richard Messnarz | F        |                                                                                                    |
|          |          | Safety Tes |             |         |           |            | Richard Messnarz | P        |                                                                                                    |
|          |          | Safety Tes |             |         |           |            | Richard Messnarz | Not Appl |                                                                                                    |

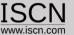

#### Rating guidelines for Automotive SPICE 3.1

- ✓ Show or hide recommendations and rules on demand
- ✓ Check for Rating Consistency
- ✓ Filter for recommendations and/or rules in the consistency check
- ✓ Shows which recommendations and rules have been violated

| Hide Rating Rules | Hide Rating Recommendations |
|-------------------|-----------------------------|
| nide Rading Rules | fide Racing Recommendations |

| Rated<br>Rating | Rating | Related<br>Rating | Rating | Rating Consistency:                                                                                                    |
|-----------------|--------|-------------------|--------|----------------------------------------------------------------------------------------------------|
| MAN.3.BP2       | F      | MAN.3.BP1         | L      | [MAN.3.RC.16] If the definition of the scope of work (BP1) is downrated, then the definition of the project lifecycle (BP2) should be downrated.                                             |
| ACQ.4.BP3       | F      | ACQ.4.BP1         | L      | [ACQ.4.RL.3] If the indicator BP1 is downrated due to incomplete agreements between supplier and customer (see ACQ.4.RL.2), the corresponding indicators (BP2, BP3, BP4) shall be downrated. |
| ACQ.4.BP2       | F      | ACQ.4.BP1         | L      | [ACQ.4.RL.3] If the indicator BP1 is downrated due to incomplete agreements between supplier and customer (see ACQ.4.RL.2), the corresponding indicators (BP2, BP3, BP4) shall be downrated. |

| MAN.3 1: 🗵 S | Summary 🕀 Notes 🖺 Save All 🗇 Evidences 💟 Recommendations 🗓 Rules                                                                                                    |
|--------------|----------------------------------------------------------------------------------------------------|
| MAN.3.BP1    | <b>Define the scope of work.</b> Identify the project's goals, motivation and boundaries. [OUTCOME 1]                                                                                                    |
|              | [MAN.3.RL.1]: If the scope of work (BP1) is a product description only, the indicator BP1 must not be rated higher than L.  Specific scenario: If the organization has full responsibility for the system but a part of the application SW is developed by the customer, and it is provided by means of a SW library. As a result, the developing organization cannot be entirely responsible for the software requirements and the corresponding SW testing of this SW. This has to be explicitly documented as part of the scope of the project.  [MAN.3.RL.2]: If the scope of work (BP1) is not appropriately documented at project start, the indicator BP1 must not be rated higher than L. |
|              | [MAN.3.RC.1]: If the scope of work (BP1) does not address the responsibilities of all affected parties regarding the project and product, the indicator BP1 should not be rated higher than L. [MAN.3.RC.2]: If the commitment is not fulfilled by delaying the timeline of the project or by cancelling functionality etc., the indicators BP1 and BP3 should not be rated higher than L.  N O P O L O F O Not App.   Note                                                                                                    |
| MAN.3.BP2    | <b>Define project life cycle.</b> Define the life cycle for the project, which is appropriate to the scope, context, magnitude and complexity of the project. [OUTCOME 2]                                                                                                    |
|              | [MAN.3.RC.12]: If the project lifecycle does not contain phases that allow for addressing change requests and problem resolution, the indicator BP2 should be downrated.  NO PO FO Not App © Note                                                                                                    |

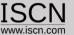

#### Functional Safety and Automotive SPICE

- ✓ Unique Integrated Automotive & Safety SPICE Assessment Approach
- ✓ Extended Base and Generic Practices
- ✓ Switch between Automotive SPICE and Safety Scope
- ✓ Different Ratings depending on the Scope for the same Practice

**ENG.2 1:**  $\blacksquare$  Summary  $\blacksquare$  Notes  $\blacksquare$  Save All  $\square$  Evidences  $\triangle$  Safety

☐ ENG.2.BP1 Identify System Requirements.

Use the customer requirements as the basis for identifying the required functions and capabilities of the system and document the system requirements in a system requirements specification. [Outcome 1]

#### **Functional Safety**

- Are technical safety requirements in line with the functional safety requirements (Requirements, interfaces, constraints, ...)?
- Are all technical safety requirements marked as safety requirements and referred to their source (ISO 26262, ECE, FMVSS, ...)?
- Are semiformal notations used for ASIL C and D?
- Does the technical safety concept specify the necessary safety mechanism and control/monitoring systems to achieve all safety goals on time immediately or by warning/degradation concept, including correct prioritization and conflicting safety strategy?
- Are all relevant measures specified to detect all possible failures/failure combinations including all operation modes and interactions with other systems/items?
- Only applicable for ASIL C/D requirements. Are the safety mechanisms specified to prevent faults from being latent?
- Only applicable for ASIL C/D requirements. Is the multiple-fault detection interval specified to avoid multiple-point failures and to be consistent with the avoidance of latent faults?
- Are the requirements for internal (production line) or external (supplier / customer) specified?